# **On Component Models to Deploy Application on Clouds**

Christian PerezAvalon TeamLIP, ENS Lyon, France

9<sup>th</sup> workshop of the Joint Laboratory for Petascale Computation

Lyon 2013, June 12-14

Ínría

## **Deploying an Application**

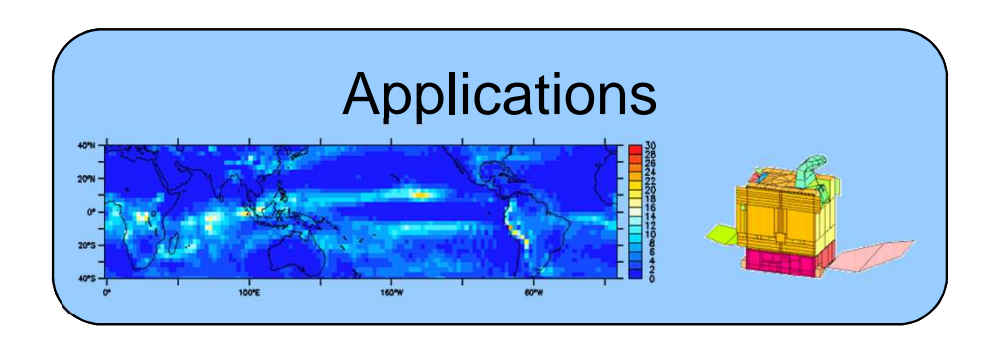

?

#### **CPU/data-intensive Scientific Applications**

- • From "simple" to code coupling
	- Structure complexity
	- "New" forms of interactions (MR)

#### **Computing platforms**

- Different characteristics •
	- Performance, energy, size, cost, reliability, QoS, etc.
- • Hybridization
	- Sky computing, HPC@Cloud, Exascale, Spot instance

#### **Objectives**

•

- Expressiveness simplicity•
- •Application portability
- Resource specific optimizations
	- Elastic resource management
	- Energy consumption

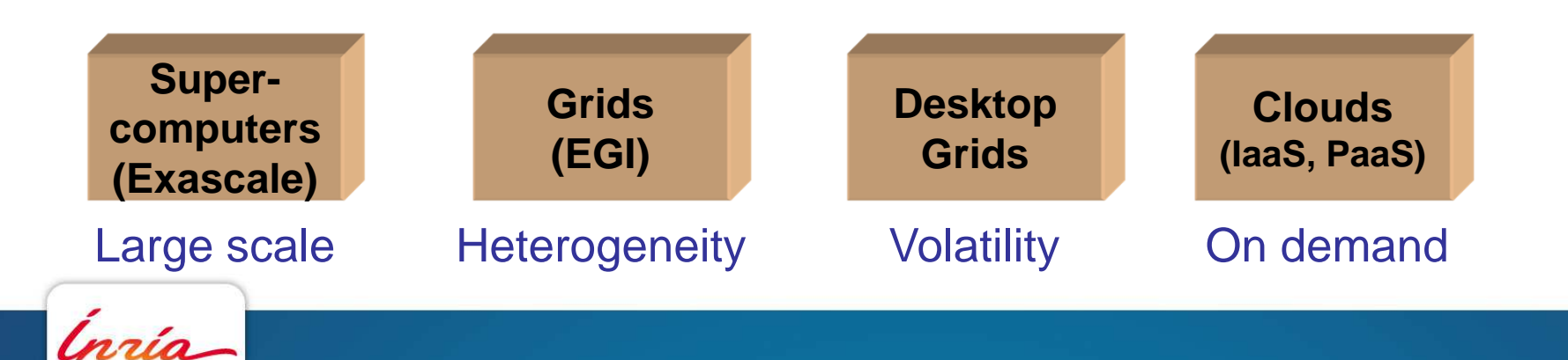

## **Deploying an Application**

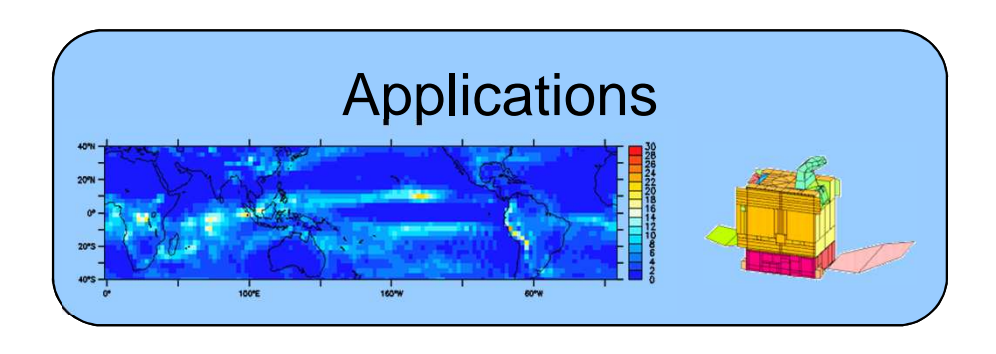

### Resource "independent" model

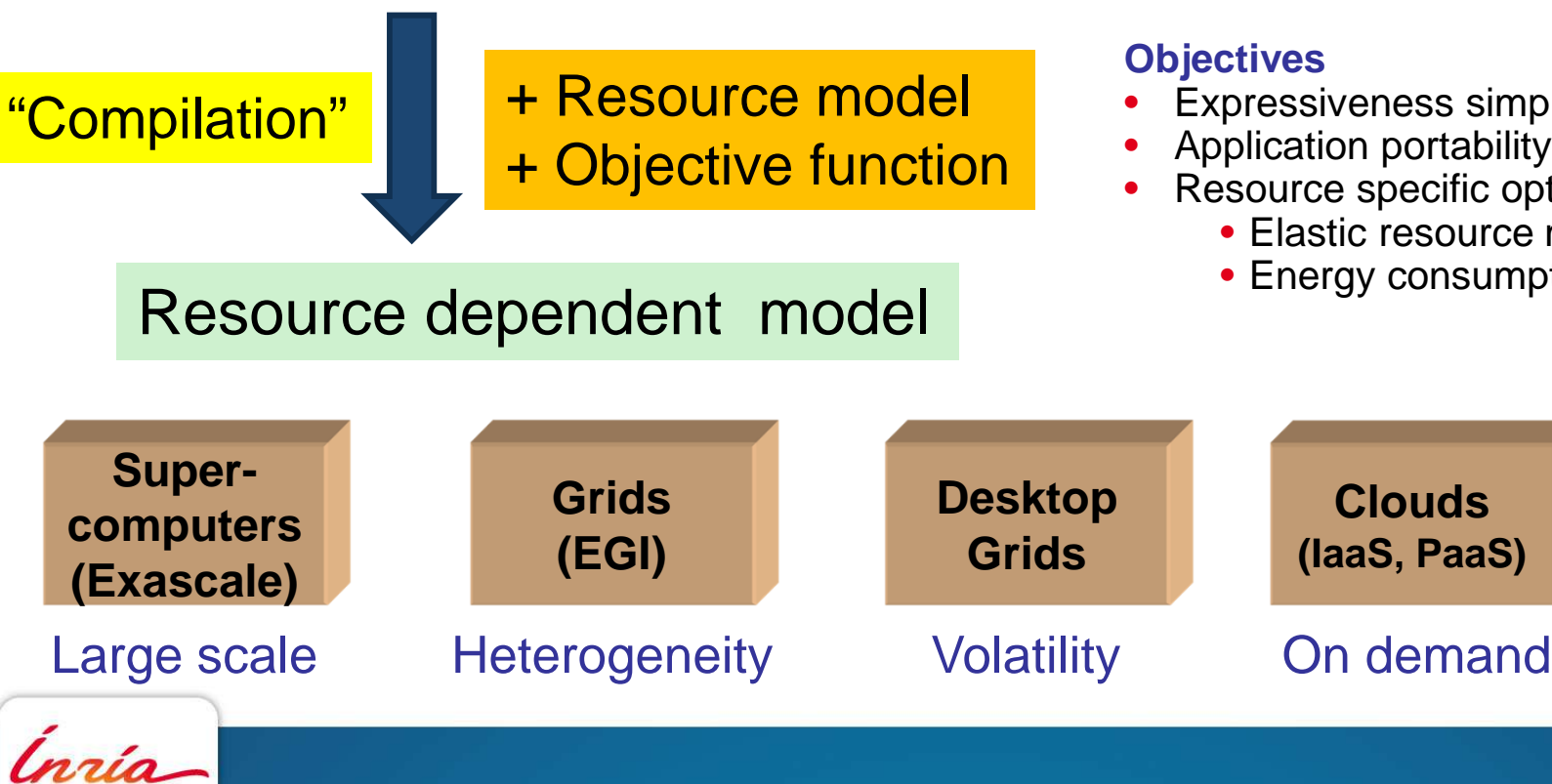

#### **CPU/data-intensive Scientific Applications**

- • From "simple" to code coupling
	- Structure complexity
	- "New" forms of interactions (MR)

#### **Computing platforms**

- Different characteristics •
	- Performance, energy, size, cost, reliability, QoS, etc.
- • Hybridization
	- Sky computing, HPC@Cloud, Exascale, Spot instance
- Expressiveness simplicity
- Application portability
- Resource specific optimizations
	- Elastic resource management
	- Energy consumption

## **Software Component**

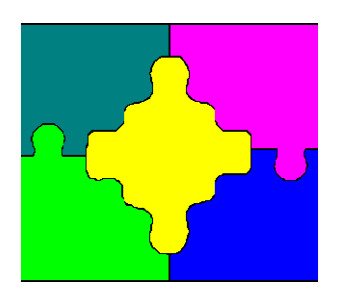

Technology that advocates for composition

- Old idea (late 60's)
- Assembling rather than developing

Many models

• CCA, CCM, Fractal, OGSi, SCA, …

Pre-defined set of interactions

- Usually function/method invocation oriented
- Programming model vs execution model

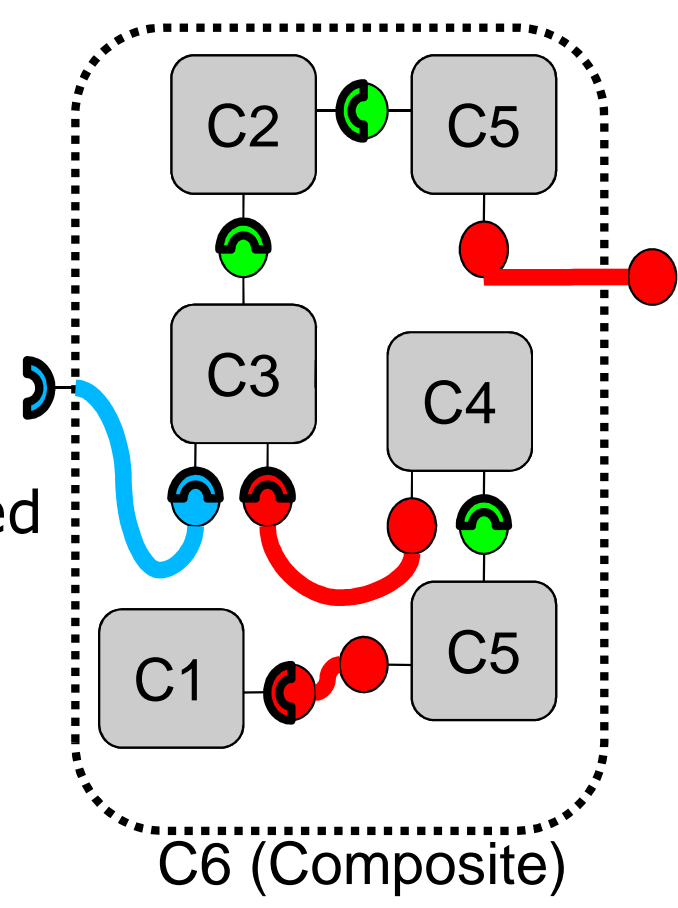

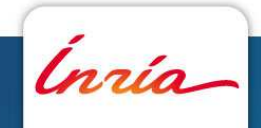

## **Outline of the talk**

Context

FP7 PaaSage Project (2012-2016)

- Overview of the project
- CPIM / CPSM

ANR MapReduce Project (2010-2014)

- Overview of HLCM
- Defining MapReduce Skeletons in HLCM

Conclusions & Perspectives

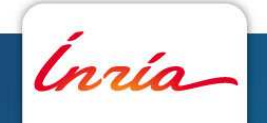

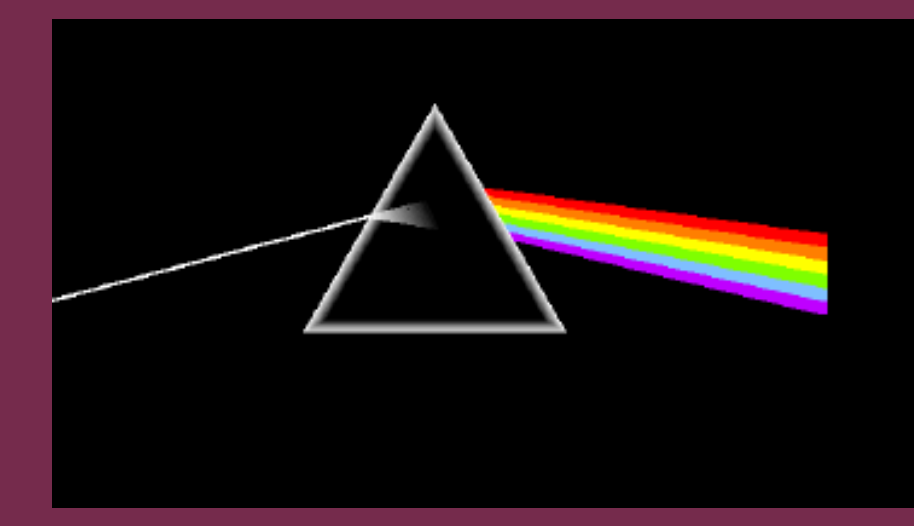

Define your application once deploy it at the full spectrum of the Clouds

# **PaaSage: Model-based Cloud Platform Upperware48 months, Oct 2012-Sep 2016**

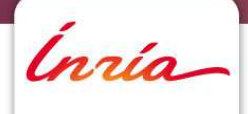

### **The Consortium**

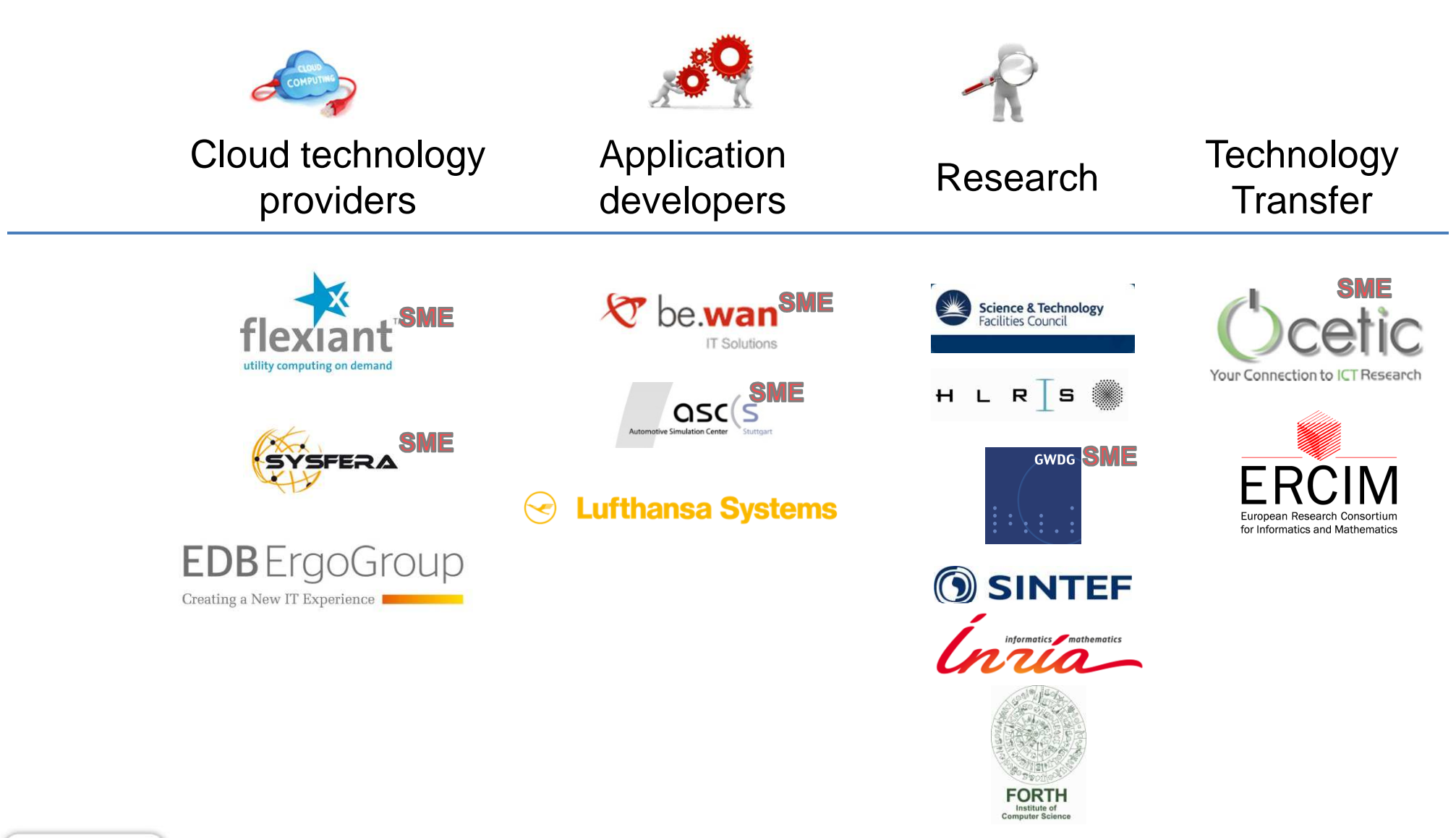

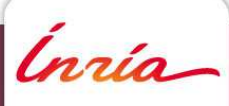

# **The "pain"**

Many different Cloud platforms

- Heterogeneous
- API and architecture are not standardized
- Interdependence between the client application and the cloud platform
- Porting an existing application to one of the Cloud platform is still a challenging task
- Lacking support/tools for analysing and porting existing applications
- "Developing once and deploying on many Cloud" is not the reality today
- Lacking support/tools for deployment and execution without vendor lock-inICT businesses (and also ALL businesses) need:
- A development and deployment platform
- An appropriate methodology

for a technology-neutral approach while targeting best performance and abstracting technical specific details

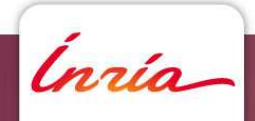

## **Why - Challenges**

- Accessing Cloud solutions in a seamless and efficient way.
- Analysing and managing architectural changes.
- Integration with other applications in and outside theCloud, or in different Clouds.
- Specifying Key Performance Indicators for Cloud applications in a solution-independent way and monitoring these.
- Understanding resource and cost models of Clouds and mapping their needs to these models.
- Increased complexity for legacy applications.

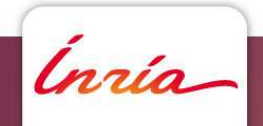

### **The Architecture**

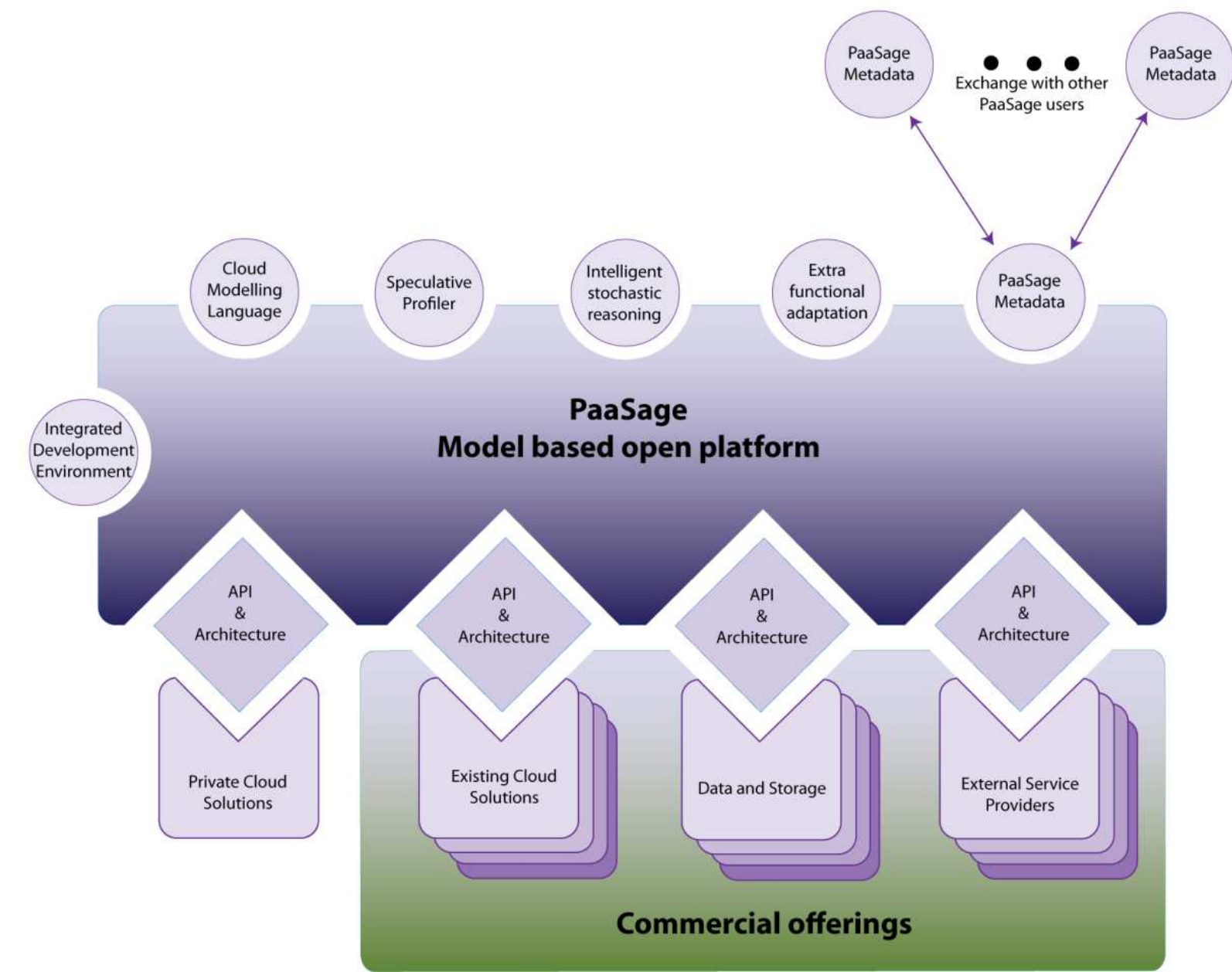

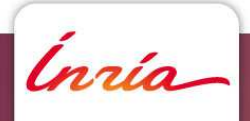

## **The Workflow**

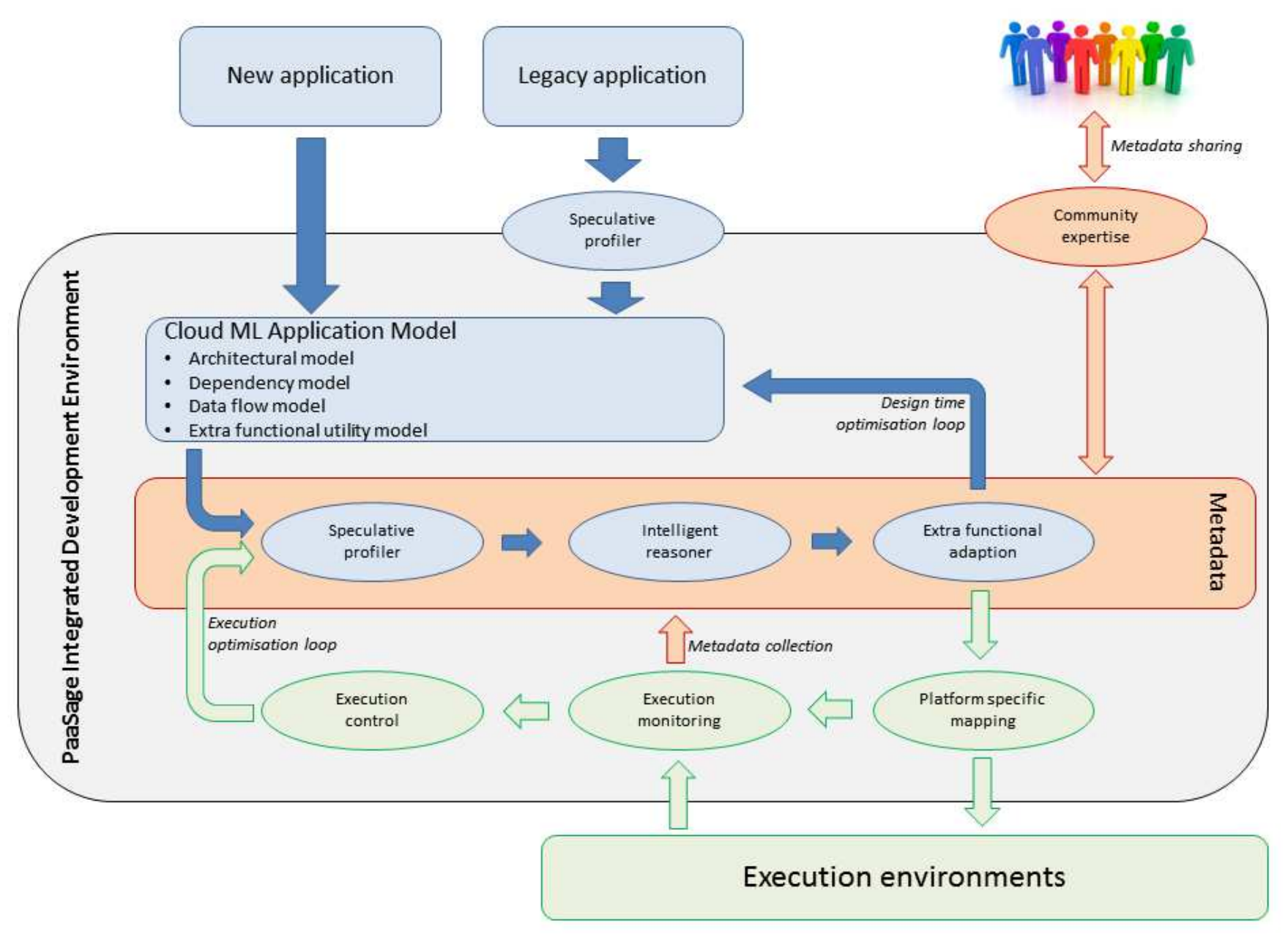

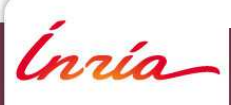

### **CloudML / PaaSage http://www.cloudml.org/**

- Developed by SINTEF (Norway)
- Domain-specific language (DSL) for modeling the provisioning and deployment of multi- cloud systems at design-time
- Overview
	- Cloud Provider Independent Model (CPIM)
		- Node type (VM), Component type (any deployable artifact)(Web Server, DB, WAR Container, WAR, etc)
	- Cloud Provider Specific Model (CPSM)
		- - Node instance, component instance(constraints on almost all elements)
	- "Connector" Use/Provide ID

(apt/ssh, dbref, warref, etc)

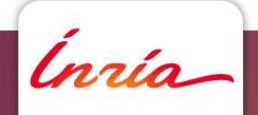

# **MapReduceComponent Based Skeletons**

Ínría

### **Scalable Map-Reduce Processing**

ANR Project Map-Reduce(ARPEGE, 2010-2014)

Partners: **INRIA** (KerData - leader, Avalon, Grand Large), **ANL, UIUC, JLPC, IBM, IBCP, MEDIT** 

Goal: High-performance Map-Reduce processing through concurrency-optimized data processing

URL: mapreduce.inria.fr

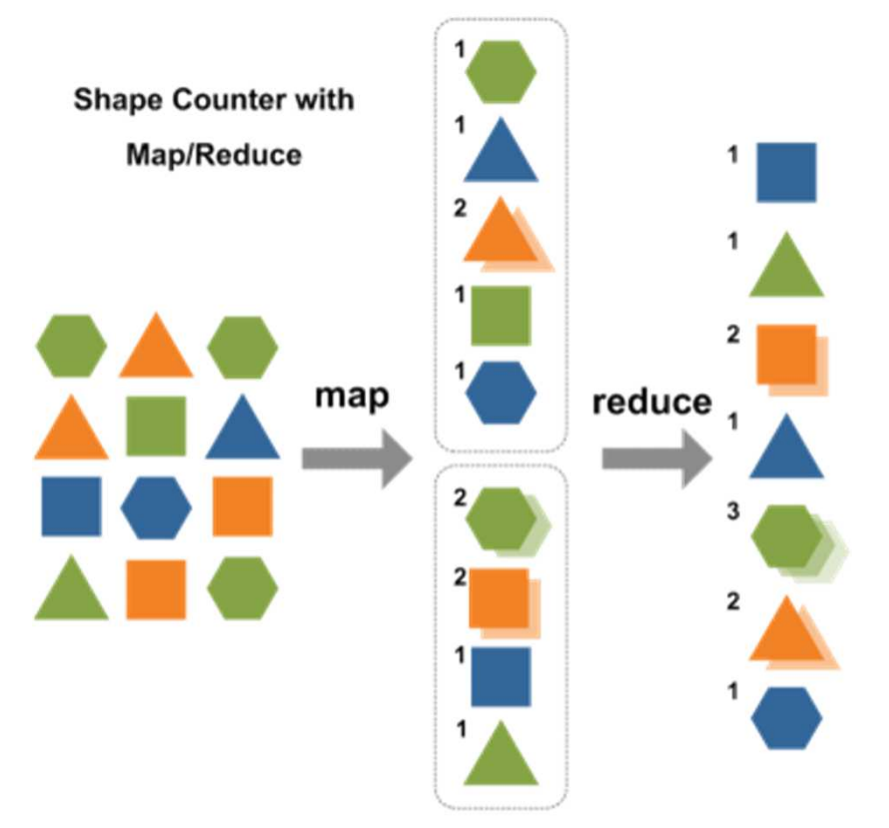

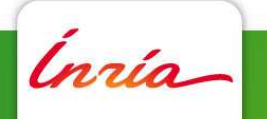

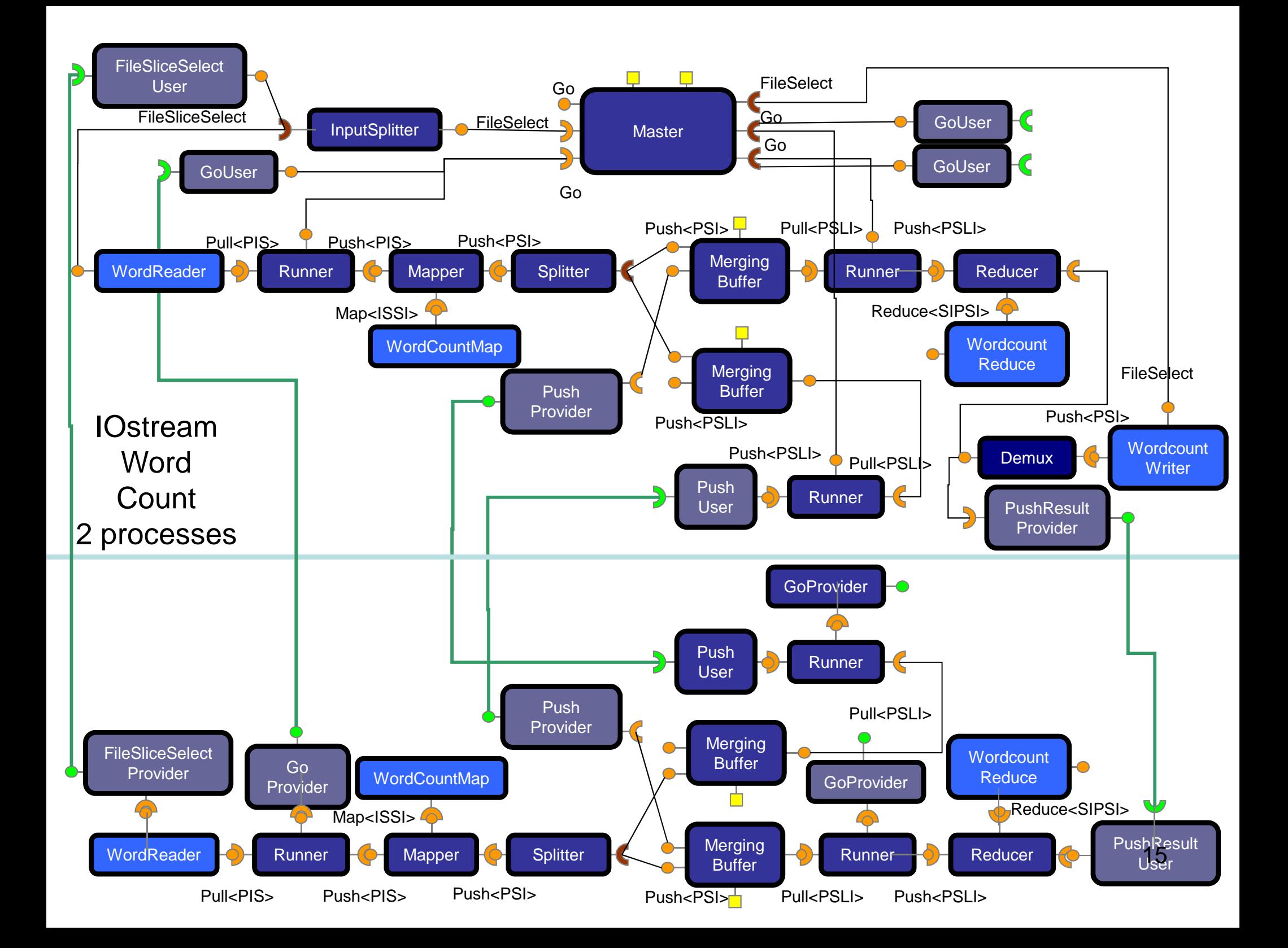

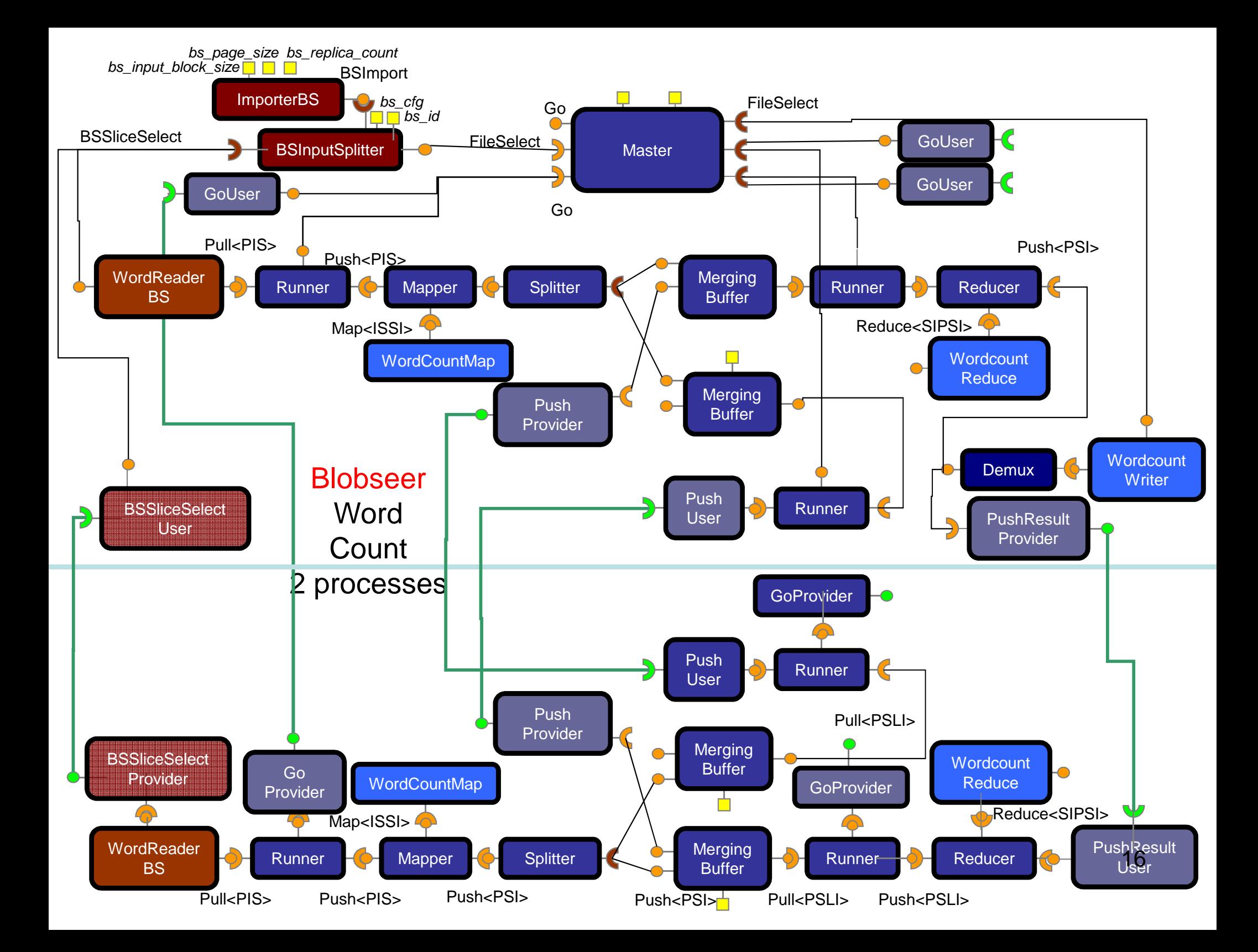

# **Towards a MapReduce Skeleton**

Component MapReduce<Component Map, Component Reduce>exposes { In, Out}

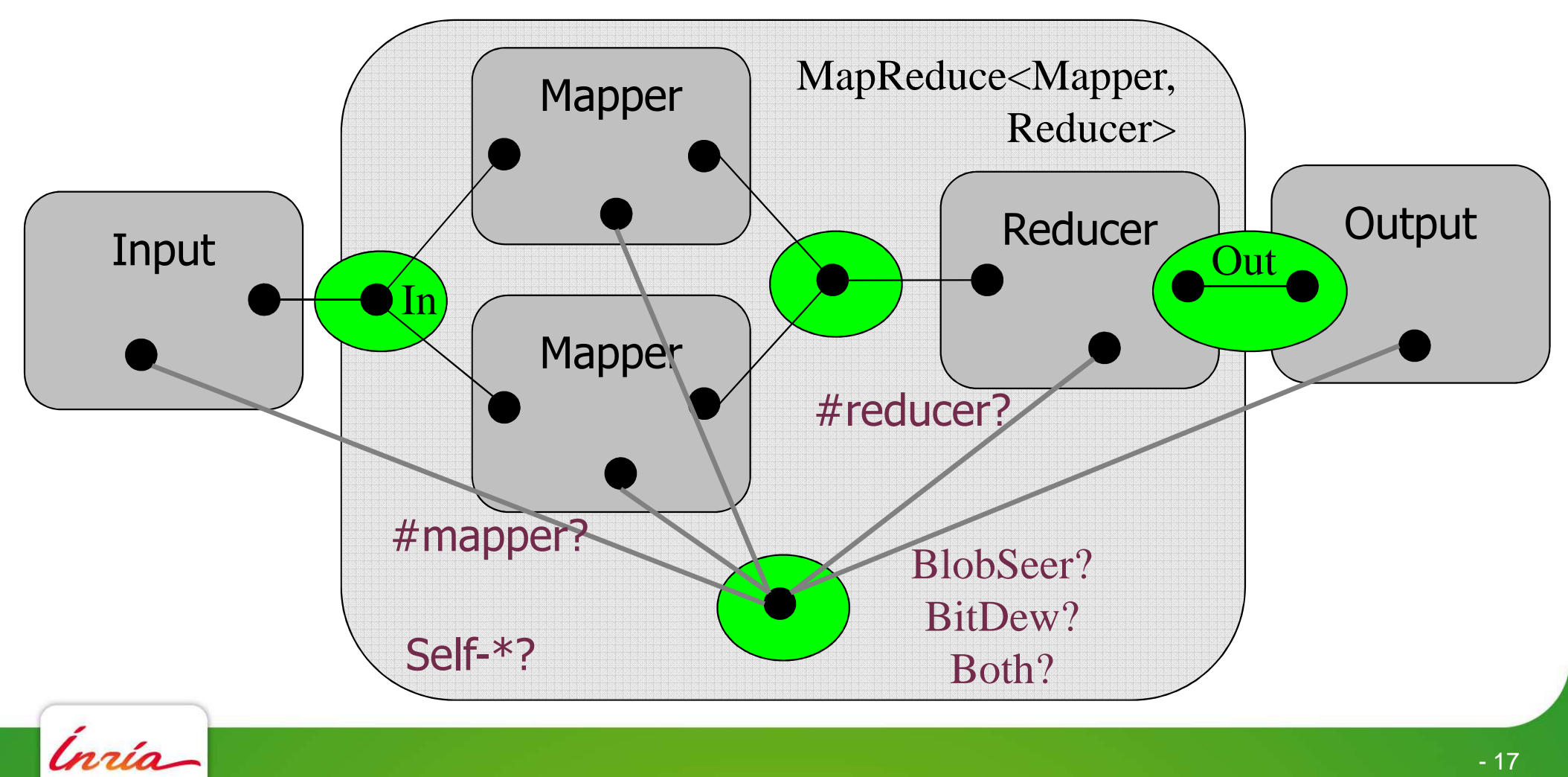

## **Objectives**

Enable code-reuse

- E.g. mapper or reducer code
- Let expert develop a piece of code not tied to a framework

Enable adaptation when re-using code

- E.g. reducer "sum" not specific to a particular type of data
- Let re-use code with parameterization options

Enable any kind of composition operators

- E.g. mapper or reducer may interact with a DB
- Do not impose any communication models (framework)

Enable efficient implementation of composition operators

• E.g. enable resource specific optimization

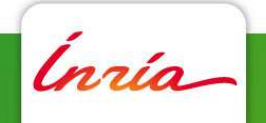

### **How to Achieve Those Objectives?**

Enable code-reuse

- Software Component
	- -Primitive component for re-using implementation code
	- -Composite component for re-using assemblies of components

#### Enable adaptation when re-using code

• Genericity

#### Enable any kind of composition operators

• Connectors

Enable efficient implementation of composition operators

• Open connection

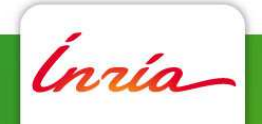

## **HLCM: High Level Component Model**

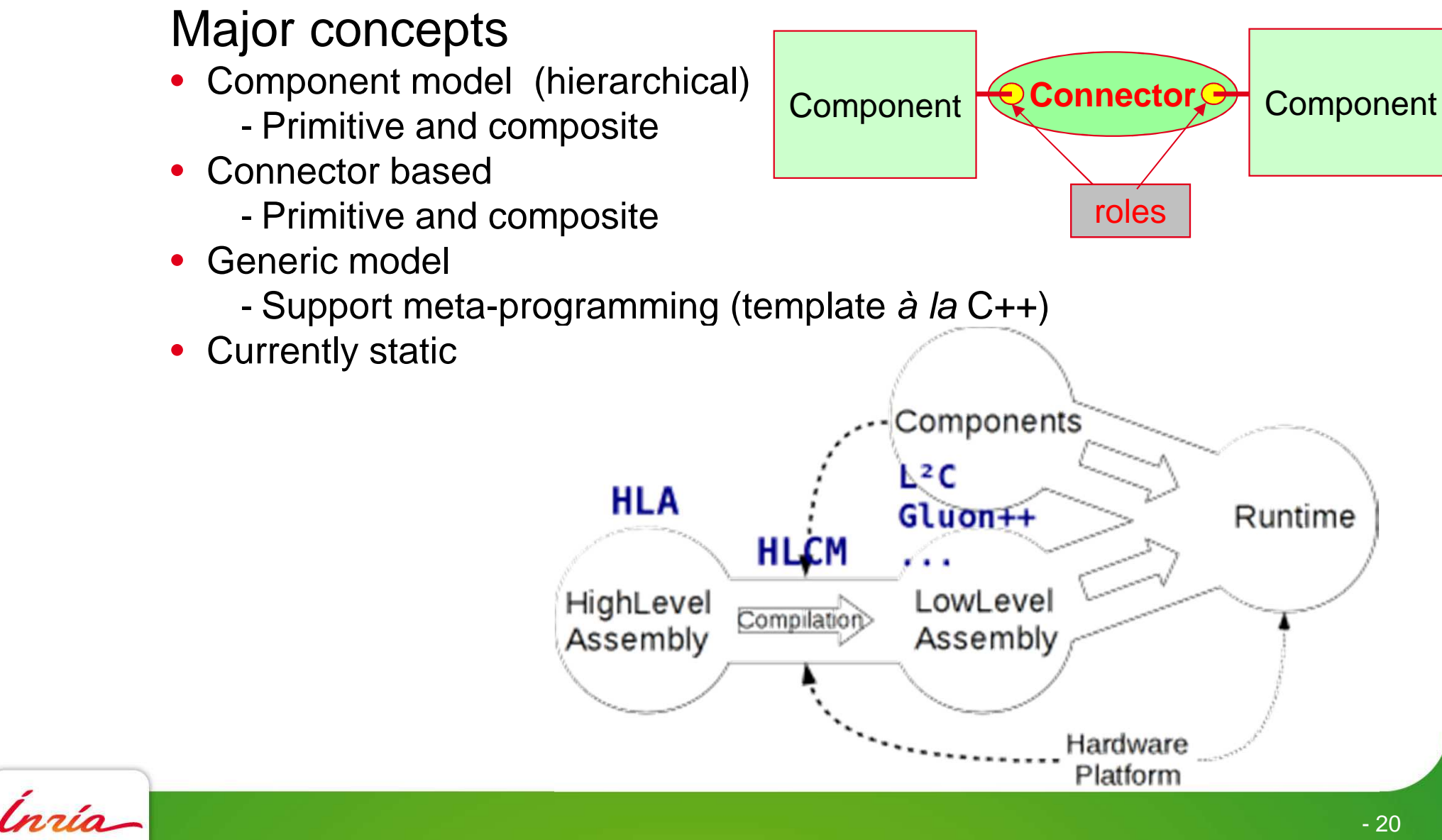

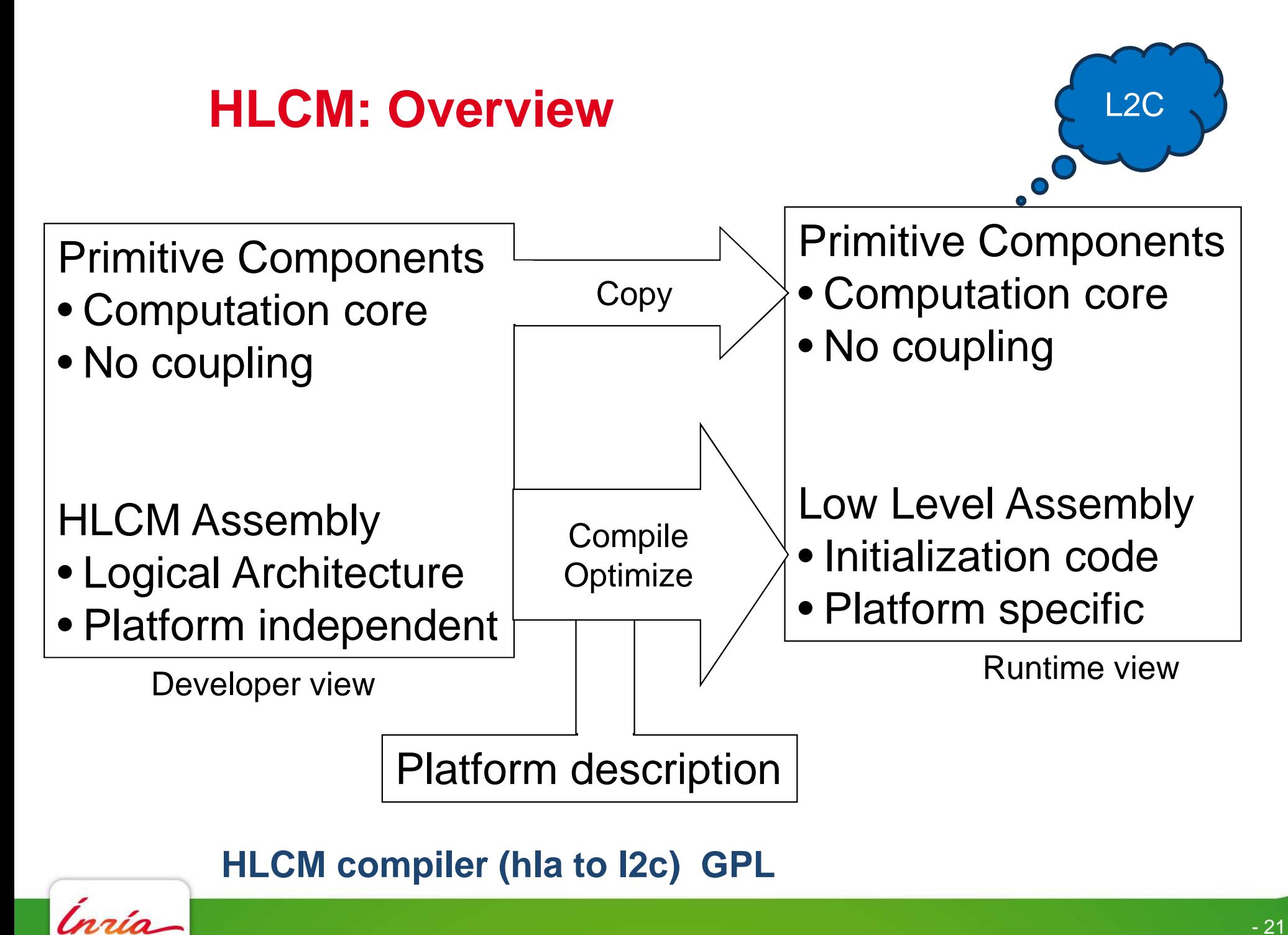

## **Connectors**

Without connectors

- Direct connection between portsthrough model provided interactionsWith connectors
- Originally defined in ADLs
- Connectors reify connections
	- -A name
	- A set of roles
- Any number of roles
- Can be 1 $\mathrm{^{st}}$  class entities
	- -Provided by the underlying model
	- User implemented

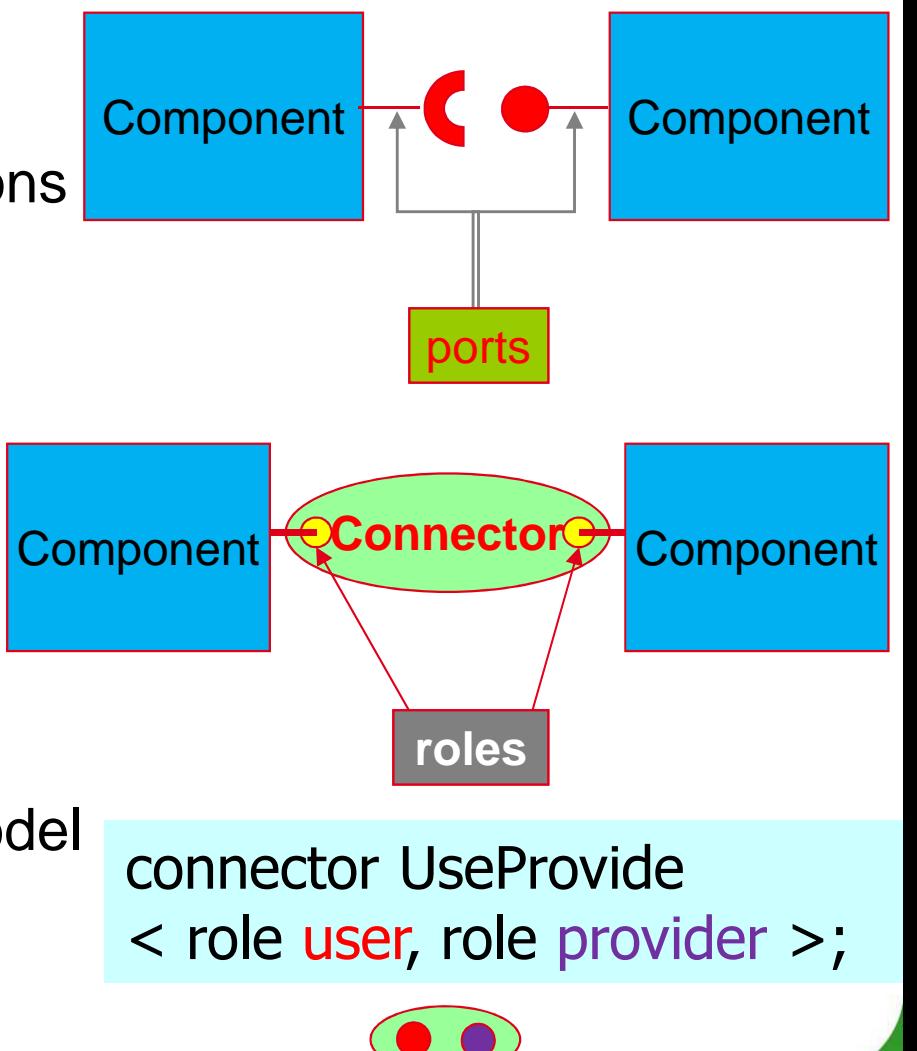

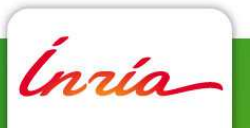

### **HLCM: Composite Component**

component Example { }

composite ExampleImpl*implements* Example {

#### components: HelloComponent hello;ClientComponent client;

connections: merge(hello.talk, client.say);}

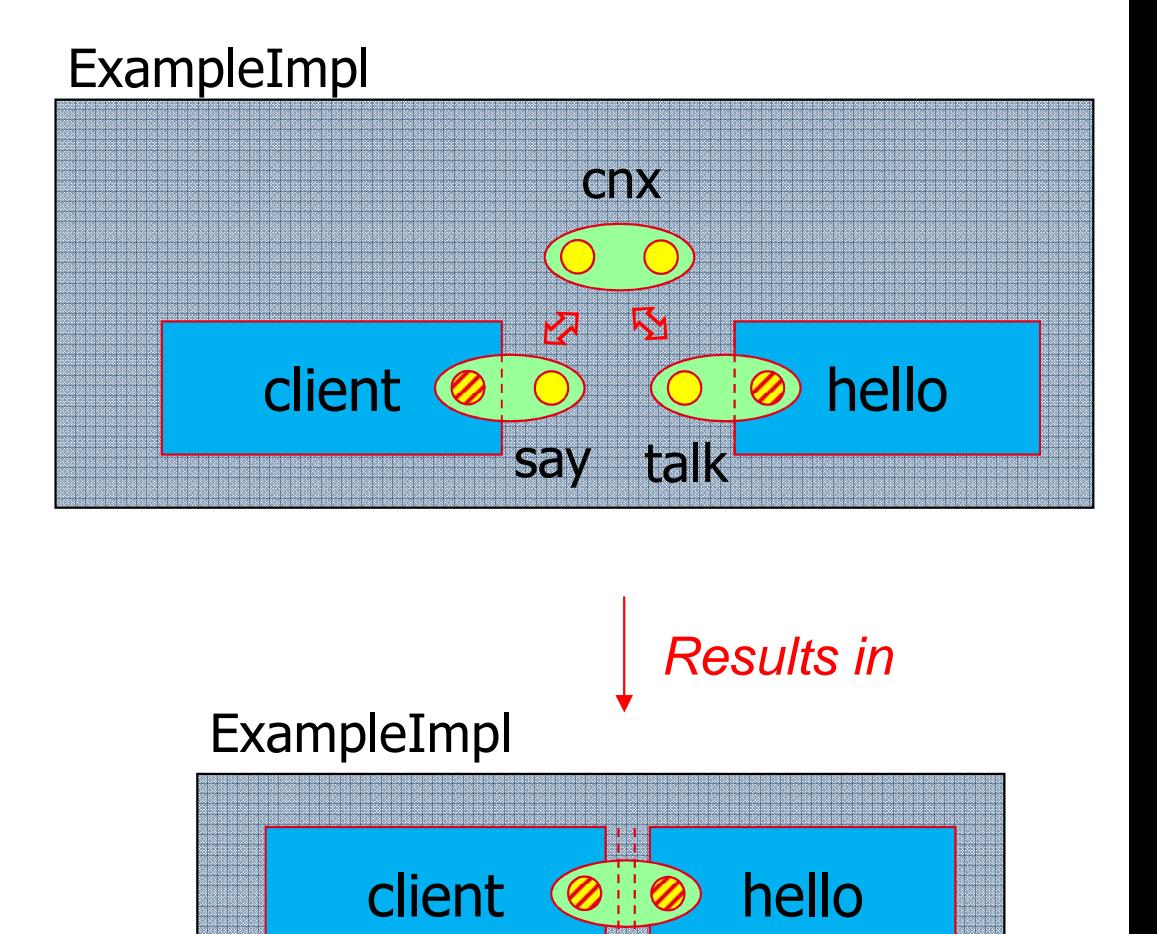

## **HLCM: User Implemented Connector**

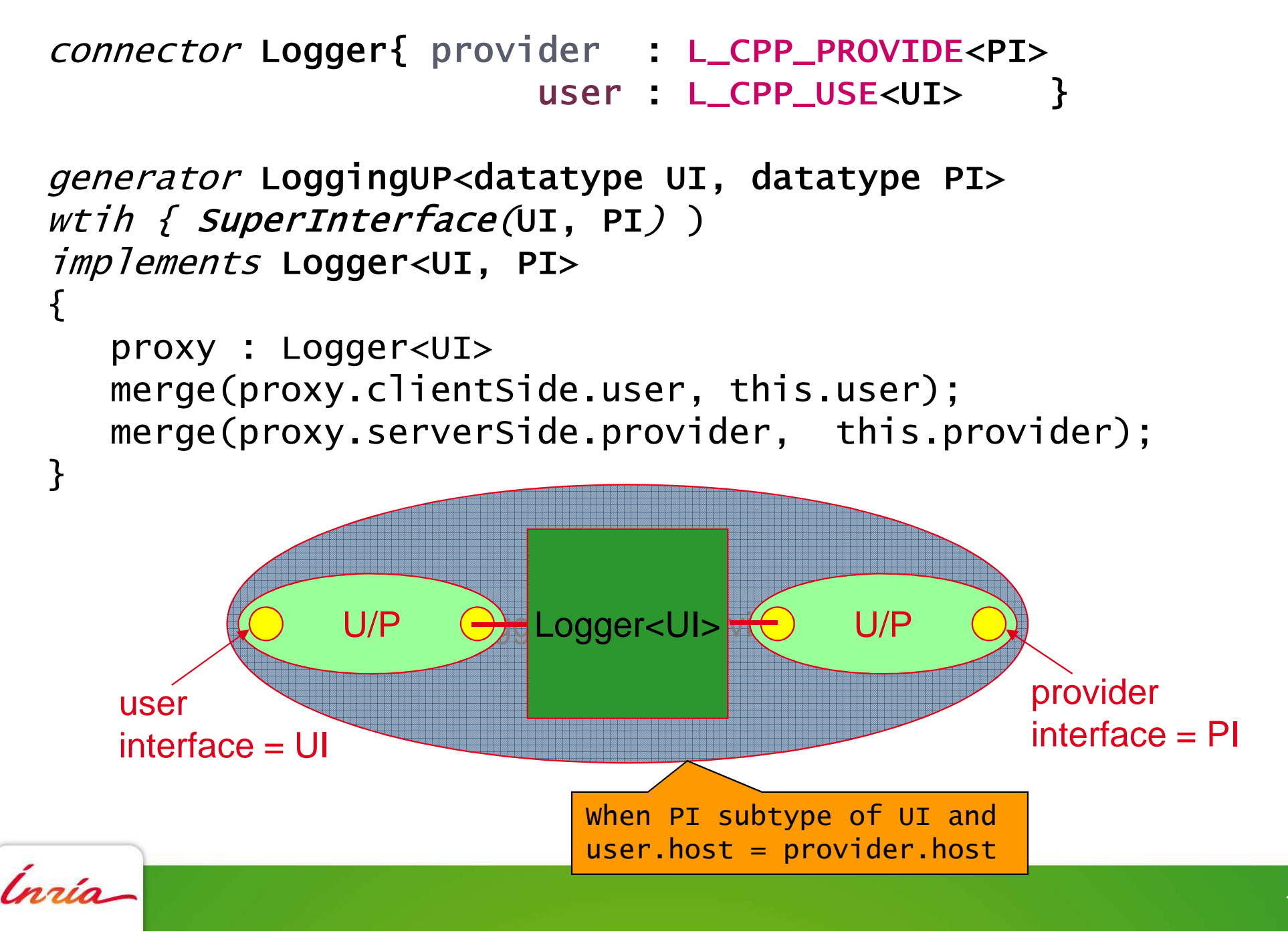

# **WordCount and HLCM/L2C**HOMR: Home-made MapReduce

*Inria* 

## **HLCM WordCount Components**

```
component Map<datatype T>exposes {
  map: Provide<T>;
}
```

```
component Reduce<datatype C, datatype R>exposes {

combine: Provide<C>;reduce: Provide<R>;}
```
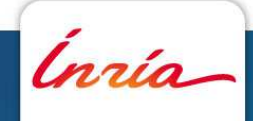

# **WordCount Map Example**

```
\#include <llcmcpp/llcmcpp3.h>
#include <mapreduce/map.h>
```
typedef Map< int, string, string, int > Map\_int\_string\_string\_int;

```
class WordCountMap: virtual public Map_int_string_string_int {
public:
```

```
void map ( const int&, const string& word,
               list< pair< string, int> >& result )

{ result.push_back(make_pair(word, 1)); }};
```

```
//#implements=Map<int_string_string_int>LCMP(WordCountMap)
L_CPP_PROVIDE(Map_int_string_string_int, map);LEND
```

```
// component Map
<datatype T> exposes
{// map: Provide<T>;// }
```
## **WordCount Reduce Example**

```
typedef Combine<string, int > Combine_string_int;

typedef Reduce<string, int, pair<string, int > > Reduce_string_int_pair_string_int;class WordCountReduce: public virtual Combine_String_int
{public:
void reduce (const string& key, const list< int >& values,
              list< pair< string, int > >& result ) {
        result.push_back(make_pair(string(key), 
accumulate(values.begin(), values.end(), 0)));} };
```
//#implements=Reduce<Combine\_string\_int, Reduce\_string\_int\_pair\_string\_int>LCMP(WordCountReduce)

```

L_CPP_PROVIDE(Combine_string_int, combine);
```

```

L_CPP_PROVIDE(Reduce_string_int_pair_string_int, reduce);
```
#### LEND

```
// component Reduce<datatype C, datatype R> exposes {
// combine: Provide<C>;// reduce: Provide<R>;// }
```
## **MapReduce Local M mappers N Reducers**

```
component MRFullLocalNM<Integer M, Integer N, String ifile, String ofile>exposes { go: Provide<Go>; }
```

```
composite MRFullLocalNMimp<Integer M, Integer N, String ifile, String ofile>implements MRFullLocalNM<M,N, ifile, ofile> {
components:
```

```
master: MRMaster<ifile, ofile>;
```

```

input_splitter: MRInputSplitter;
```

```

demux_writer: MRDemux<Push_pair_string_int>;
```

```

writer: MRWordcountWriter<Push_pair_string_int>;
```

```
mr: MRFullMapReduceNM<M,N>;
```
connections:

```

merge(master.input_file_selector, input_splitter.split);merge(master.output_file_selectors, writer.write);merge(demux_writer.outputs, writer.input);
```
exposes:

...

```

go=master.main;
```
}

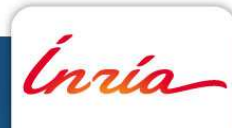

## **Shuffle Part (no localization constraints)**

composite MRFullMapReduceNMimpl<**Integer nm, Integer nr**> implements MRFullMapReduceNM<nm, nr> { components:

```
lrm: [each ( i | [ 1 .. nm ] ) {lReadMap<FileSliceSelect, Push_pair_string_int>} ];splitter: [each ( i | [ 1 .. nm ] ) {MRSplitter<Push_pair_string_int> } ];
mbm: [each ( j | [ 1 .. nm ] ) { [each ( i | [ 1 .. nr ] ) {

MRMergingBuffer<3, Push_pair_string_int, Push_pair_string_list_int, Pull_pair_string_list_int> }]}];
```

```
transfer_runner: [each ( j | [ 1 .. nm ] ) { [each ( i | [ 1 .. nr ] ) {

MRRunner<Pull_pair_string_list_int, Push_pair_string_list_int> }]}];
```

```
mbr: [each ( j | [ 1 .. nr ] ) {
```

```
MRMergingBuffer<3, Push_pair_string_int, Push_pair_string_list_int, Pull_pair_string_list_int> }];
lrr: [each ( i | [1.. nr ] ) \{ | Reduce \} ];
```
#### connections:

```
each ( im | [ 1 .. nm ] ) { merge(lrm[im].mapper_output, splitter[im].input); } // mapper => splitter
each (im| \lceil 1 \dots \text{nm} \rceil) { // splitter => mbm

each (ir | [ 1 .. nr] ) { merge(splitter[im].outputs, mbm[im][ir].input); }}each ( im | [1 \dots nm] ) { each ( ir | [1 \dots nr] ) {
       merge(mbm[im][ir].output, transfer_runner[im][ir].input); // mbm => transfermerge(transfer_runner[im][ir].output, mbr[ir].list_input); // transfert => mbr
} }each ( ir | [ 1 ... nn ] ) { // mbr => reducer
       merge(mbr[ir].output, lrr[ir].reduce_runner_input);
```
}

## **Automatic C++/Corba Connection Resolution**

### HLCM/L2C

- Connector < user, provider>
- 2 primitive implementations: C++ & CorbaRules
- Privilege C++ connection over Corba connection
- C++ connections only possible when on SameProcess
- **Corba connections when on NotSameProcess**

### Example

#### connector ProxyConnector<datatype T>

 { provider: L\_CPP\_PROVIDE<T> user: [ L\_CPP\_USE<T> ] }generator ProxyGenCorbaHello with { NotSameProcess } implements ProxyConnector<CppHello> { pu: hwcorbaproxyclient; pp: hwcorbaproxyserver;merge( { user=this.user} , pu.greeter);merge( pu.corba\_greetservice, pp.corba\_greeter);merge( pp.greetservice, { provider=this.provider} );

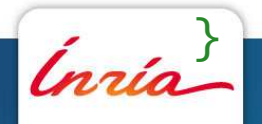

# **HLCM: Mapping Constraints (In progress)**

### HLCM/L2C

- Components mapped to a vector of ID (string)
	- -No semantic associated
	- -- In this talk, only process id

Mapping Constraints

- Design a process: Process("P"), Process(c1, "P")
- Same process: SameProcess(c1, c2, c3)
- Distinct process: DistinctProcess(c1, c2, c3)

#### Example

composite I

with  $\{$  Process(s, "S"), SameProcess(s,r), DistinctProcess(c)  $\}$ implements ComponentType {

s: server; c: client; r: runner;

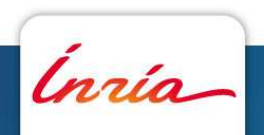

}<br>}

## **Shuffle Part (Constrained Version)**

composite lReadMapLocImpl<sup>&</sup>lt;datatype SS, datatype PsPSI, String sloc, Integer loc> with { Process(""+sloc+loc)} implements lReadMapLoc<SS, PsPSI, sloc, loc> {components:

```
lrm: lReadMap<SS, PsPSI>;
...}composite MRFullMapReduceLocNMimpl<Integer nm, Integer nr>implements MRFullMapReduceLocNM<nm, nr> {
components:lrm: [each ( i | [ 1 .. nm ] ) {lReadMapLoc<FSS, Push_pair_string_int, "PM_", i>} ];splitter: [each ( i | [ 1 .. nm ] ) {MRSplitterLoc<Push_pair_string_int, "PM_", i>} ];
   mbm: [each ( i | [ 1 .. nm ] ) { [each ( j | [ 1 .. nr ] ) {

MRMergingBufferLoc<3, Push_pair_string_int, Push_pair_string_list_int,Pull_pair_string_list_int, "PM_", i>}]}];transfer_runner: [each ( i | [ 1 .. nm ] ) { [each ( j | [ 1 .. nr ] ) {
MRRunnerLoc<Pull_pair_string_list_int, Push_pair_string_list_int, "PM_", i> }]}];
mbr: [each ( j | [ 1 .. nr ] ) {
MRMergingBufferLoc<3, Push_pair_string_int, Push_pair_string_list_int, Pull_pair_string_list_int, "PR_", j> }];
lrr: [each ( j | [ 1 .. nr ] ) {lReduceLoc<"PR_", j> } ];Connections: // identical to Local Version
```
Ínría

}

## **Architecture Variants**

**Shuffle** 

- 1 buffer between a Mapper and a Reducer
- 1 output buffer per Mapper +1 input buffer per Reducer

Localization

- "Sequential components" (Master, Writer)
- Mappers & Reducers

### To do

- Transfer scheduling algorithm (S. Gault)
- Interfaces as parameter
- Combining operator
- etc

# **Conclusion**

Application Specialization to Resources

• Component model as an architectural application description

### PaaSage

- Simplify cloud utilization through artifact mapping to VMs
- Relies on CPIM/CPSM

### **HLCM**

- General purpose (Hierarchical, connector based, generic)
- Transformation more challenging
- Initial working example for MapReduce

#### Future Work

- Add (cloud) resource model to HLCM
- Develop mapping algorithms (heuristics?)•
- What about dynamicity?